9(\$\$

- $\bullet$
- $\bullet$
- $\bullet$

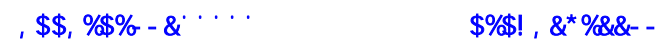

www.foundertech.com

感谢您购买和使用方正科技产品。为了您的安全和利益,在使用产品前请您仔 细阅读本产品说明书及随机附带的全部资料。如果您未按照产品说明书操作和使

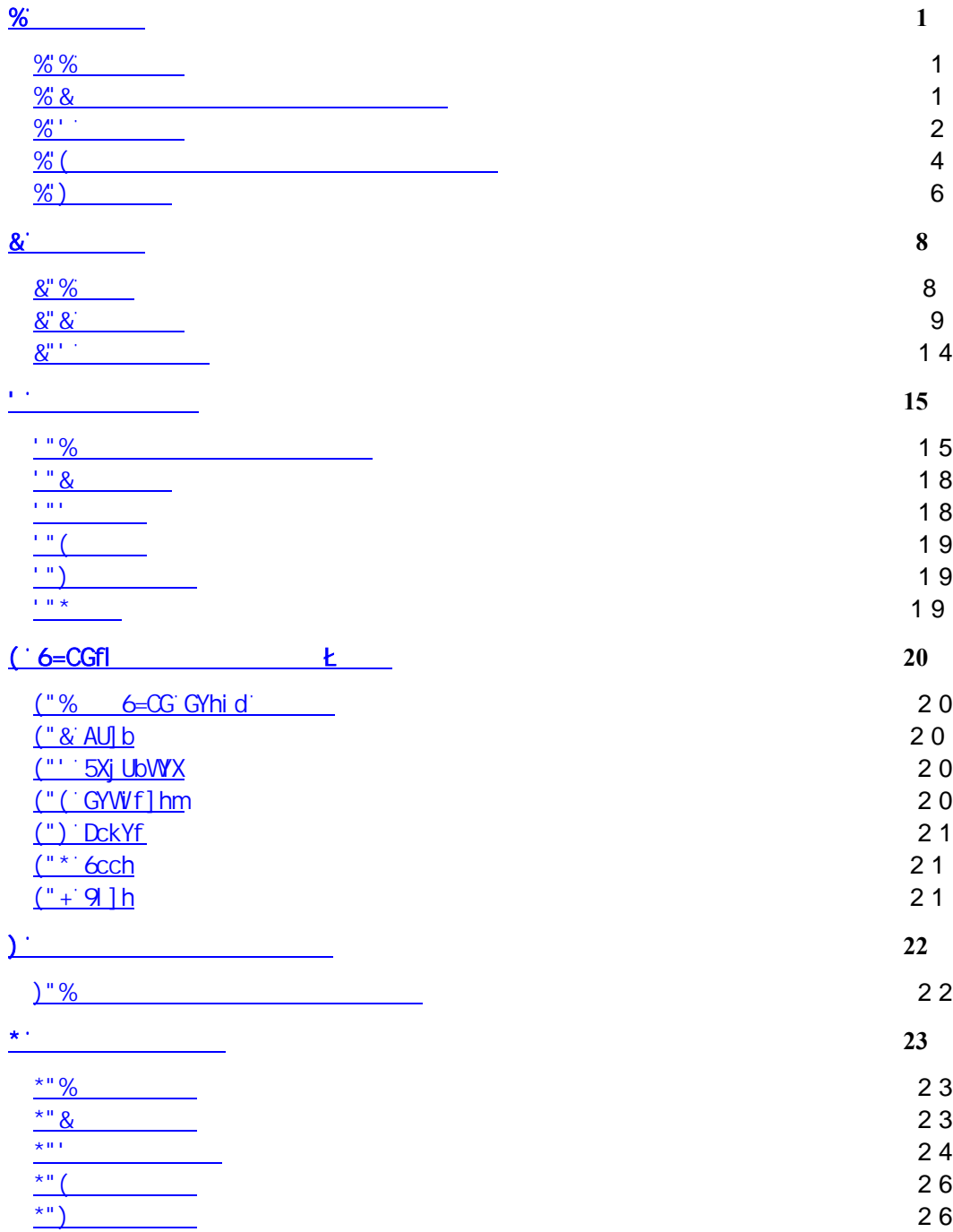

附录A 产品规格 **28**

特别声明 **27**

 $%$ 

% %

- $\bullet$   $\qquad$   $\qquad$
- $\bullet$  and  $\blacksquare$
- $\bullet$   $\qquad$   $\qquad$
- $\bullet$   $\qquad$   $\qquad$
- ¨【提醒】--表示安全或其他内容需关注

### 1.2笔记本使用重要提示—请务必阅读

1.LCD显示屏保养: • **· 不要在图书** · 使用手提箱或背包时,请确保您没有在包内装太多东西,并且没有在笔记本 @78  $\overline{\mathcal{Q}}/8$   $\overline{\mathcal{Q}}/8$ •  $\overline{\omega}$  /  $\overline{\omega}$  / •  $\overline{\omega}$  /  $\overline{\omega}$  /

- $\overline{\omega}$ 78
- 刮伤LCD屏。请勿使用有腐蚀性的清洁剂擦拭LCD屏,这会损伤屏幕。  $\bullet$  , and  $\overline{\omega}$   $\beta$
- $2.$  $\Omega$  , and  $\Omega$  is the set of the set of the set of the set of the set of the set of the set of the set of the set of the set of the set of the set of the set of the set of the set of the set of the set of the set of the  $\frac{4}{\sqrt{3}}$
- ). The contract of the contract of the contract of the contract of the contract of the contract of the contract of the contract of the contract of the contract of the contract of the contract of the contract of the contra
- 
- $\star$
- $\pm$
- $\mathbf{R}$
- 9.如果您设置了密码,请千万不要忘记,否则可能导致不能开机。如果忘记了
- 
- $10\%$

 $%1.$ 

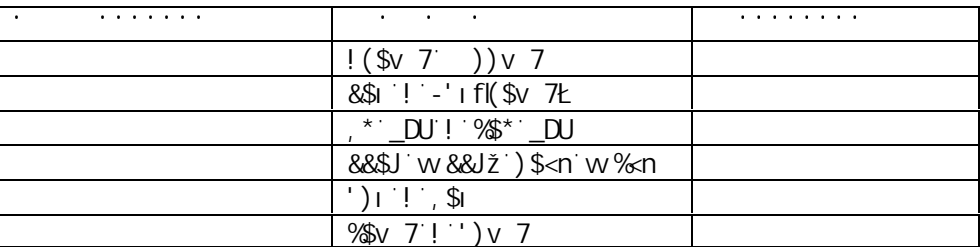

 $\sim$  2

电脑在低于10°C的环境储运后,使用前请在室温10°C - 35°C条件下放置

 $2\sigma$ 

 $\check{Z}$ 

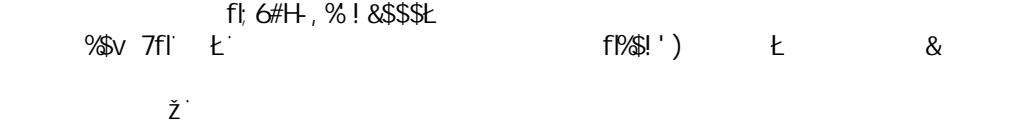

 $\%$  (

 $1\,$ \$

电池内有内建一个计量器,可以计算电池电力。电池计量器依靠电池的O记忆O (aYacfm)来决定停止充放电的程度。但是如果您经常做O不完全Q的充电或O不完 全Q的放电,电池的Q记忆Q会乱掉。

为了增进电池计量器的准确度,您必须每隔30天或在20次的[不完全]放电之 后,至少做一次将电池完全放电并再充电充到饱的动作。

由于电池本身特性,在使用过程中电量会逐渐降低,使用时间会缩短,在电池 保修期内可能出现电池无法充满到%% 的现象,但不影响正常使用,此为正常现 象。

 $5<sub>5</sub>$ 

 $6<sup>°</sup>$ 

液晶显示器会消耗非常多的电力,因此如果将亮度调低,将可以节省电源。  $Z^*$ 

对于不同的软件和外设,即使这些并非是使用中的程序或设备,却也会消耗电 力。若要节省电池能源,我们建议如下:

- 如果并没有使用Modem或其它的通讯程序,就将这些程序关闭。

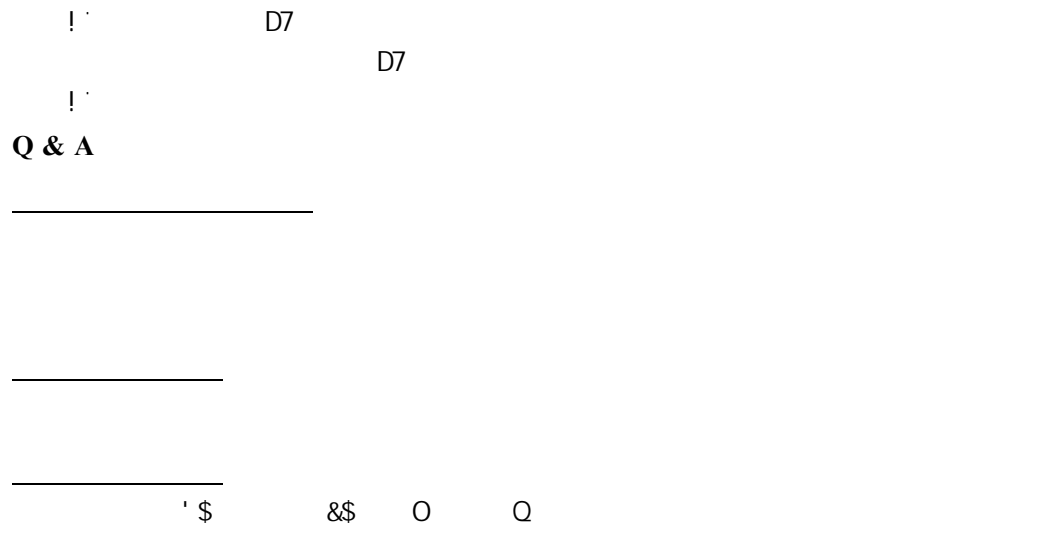

请勿拆解电池。

 $\%$ 

 $\binom{n}{k}$ 

不要试图把110V的电源线插在220V的电源上,也不要改动机器电源的电压选择

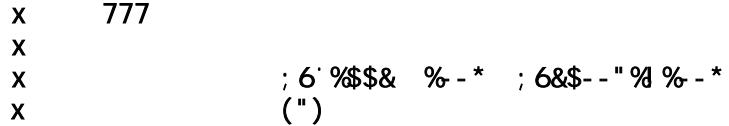

#### $\%$

- $\bullet$
- $\bullet$
- $8<sup>n</sup>$
- · 清除桌子下面的物品让腿的位置和移动更舒适。
- $\bullet$  and  $\bullet$  and  $\bullet$  and  $\bullet$  and  $\bullet$  and  $\bullet$  and  $\bullet$  and  $\bullet$  and  $\bullet$  and  $\bullet$
- 3.减少颈部的弯曲和扭转:

#### • LCD

- $\bullet$  and  $\bullet$  the set of the set of the set of the set of the set of the set of the set of the set of the set of the set of the set of the set of the set of the set of the set of the set of the set of the set of the set o
- $\bullet$  , and the contract of the contract of the properties  $\bullet$

#### $($ "

- 
- · 把显示屏放置在手臂长的距离,舒适地坐在显示屏前。
- · 避免眩光。显示屏放置应远离产生眩光的光源,或使用窗帘控制光线强度。
- $\bullet$  is the following  $\bullet$  is the following  $\bullet$  is the following  $\bullet$  $\bullet$  and  $\bullet$  in  $\bullet$  and  $\bullet$  in  $\bullet$  and  $\bullet$  in  $\bullet$  in  $\bullet$  in  $\bullet$  in  $\bullet$  in  $\bullet$  in  $\bullet$  in  $\bullet$  in  $\bullet$  in  $\bullet$
- $\bullet$  and  $\bullet$  and  $\bullet$
- 
- · 单击触控板或使用游戏杆或其他游戏控制器时,也要用较小的劲来触键。
- $\bullet$  and  $\bullet$  in the contract of the contract of the contract of the contract of the contract of the contract of the contract of the contract of the contract of the contract of the contract of the contract of the contract
- $\bullet$  and  $\bullet$  and  $\bullet$
- $\bullet$

## **%** )

- $\%$
- $2.$ 
	- 3.安装时请将本产品置于稳定的支撑物上。本产品可能因为放置不稳定而掉
	- $\frac{4}{\pi}$

 $\overline{a}$ . On  $\overline{a}$  and  $\overline{a}$  and  $\mathbf{R}$  $\mathbf{U}^{\mathrm{H}}$  . The set of the set of the set of the set of the set of the set of the set of the set of the set of the set of the set of the set of the set of the set of the set of the set of the set of the set of the se  $V^{\alpha}$ .  $\mathsf{V}\mathsf{V}$  and  $\mathsf{V}\mathsf{V}$  and  $\mathsf{V}\mathsf{V}$  and  $\mathsf{V}\mathsf{V}$  and  $\mathsf{V}\mathsf{V}$  and  $\mathsf{V}\mathsf{V}$  and  $\mathsf{V}\mathsf{V}$  and  $\mathsf{V}\mathsf{V}$  and  $\mathsf{V}\mathsf{V}$  and  $\mathsf{V}\mathsf{V}$  and  $\mathsf{V}\mathsf{V}$  and  $\mathsf{V}\mathsf{V}$  and  $\mathsf{$  $X^{\alpha}$  denotes the set and  $\alpha$  $\mathsf{Y}^{\mathsf{u},\mathsf{v}}$  . The contract of the contract of the contract of the contract of the contract of the contract of the contract of the contract of the contract of the contract of the contract of the contract of the c

) and the following  $\overline{a}$ 

 $Z^{\mathrm{u}}$  is a set of  $\mathbb{Z}$ 

 $\sim$  9. A  $\sim$  9. A  $\sim$  9. A  $\sim$  9. A  $\sim$  9. A  $\sim$  9. A  $\sim$  9. A  $\sim$  9. A  $\sim$  9. A  $\sim$  9. A  $\sim$  9. A  $\sim$  9. A  $\sim$  9. A  $\sim$  9. A  $\sim$  9. A  $\sim$  9. A  $\sim$  9. A  $\sim$  9. A  $\sim$  9. A  $\sim$  9. A  $\sim$  9. A  $\sim$  9. A

 $20\%$ 

 $\star$ 

### $\alpha$ <sup>-</sup>

### 2.1 简介

- · 产品名称:方正科技笔记本电脑
- $2400$
- · 产品性能特点

 $9($  \$\$

& 88F& F5A

 $J'' - $H - 8$ 

 $\,^{\star}$  ?

 $8<sup>n</sup>$   $8<sup>r</sup>$ 

 $\mathcal{L}$ 

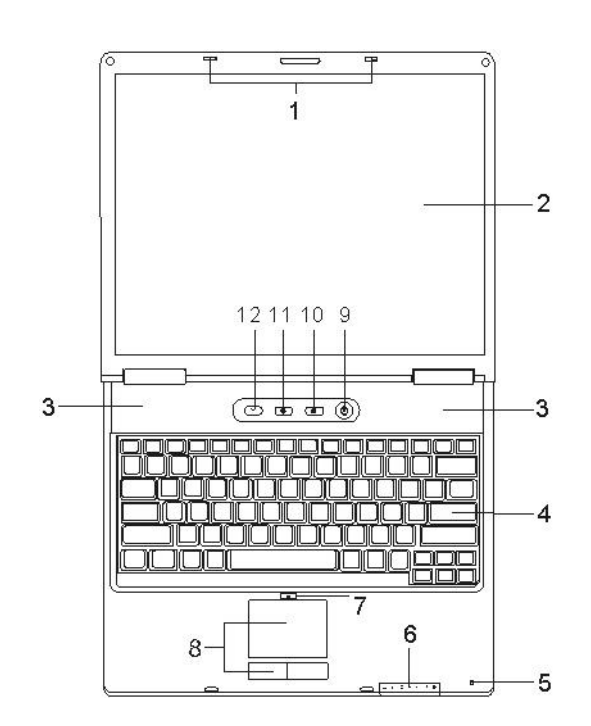

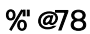

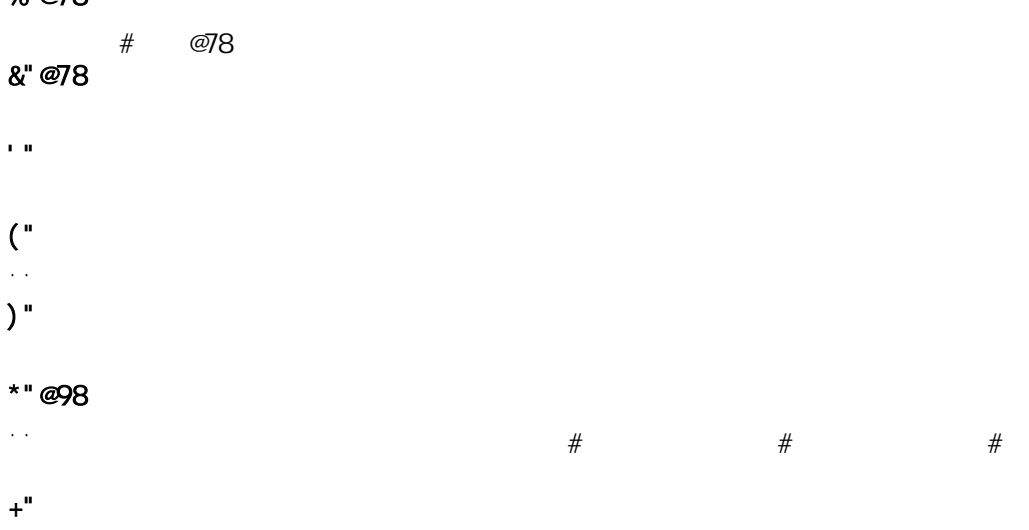

 $\omega$ 98  $\varpi$ 8.触控板

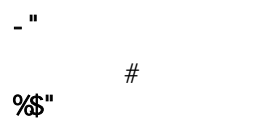

#### $% 1.9$  $=9$ %&" Ci h` cc\_ Oh'cc\_

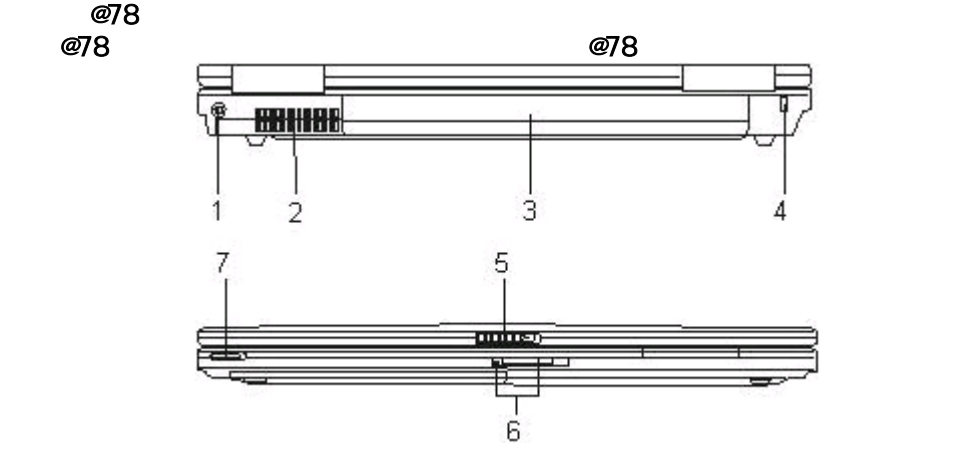

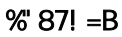

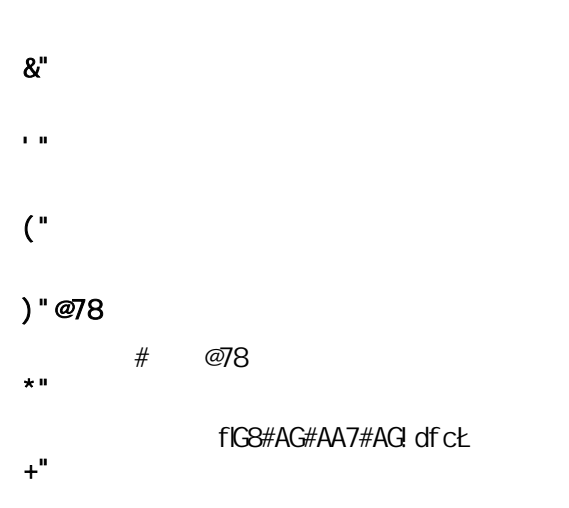

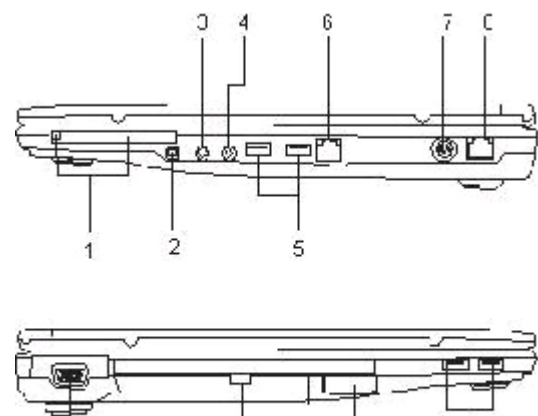

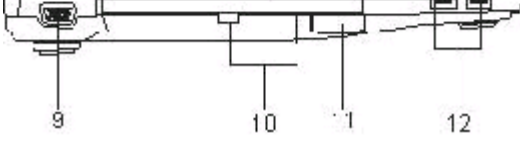

%" D7

D7 7Uf X fID7A7=5Ł D7  $8 - 999% - ($  $% - ($ 3.麦克风插孔  $($ " 外接耳机。 ) " I G6 用来接USB设备。 \*"F>! %%  $\boldsymbol{+}$  "  $\boldsymbol{\mathsf{G}}$ ,  $"F>!()$  $-$ "J; 5 用来连接外部显示器。 10.光驱退出键和手动拖盘退出孔  $#$ %%" | G6

IG<sub>6</sub>

#### %&" I G6

用来接USB设备。

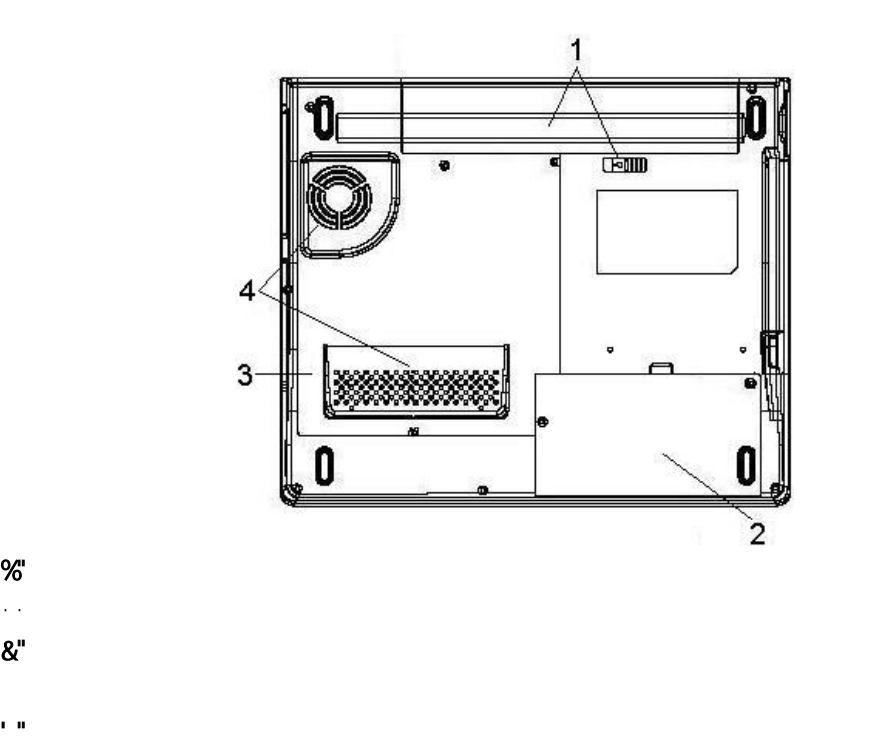

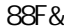

 $88F$ &  $A]$  b]  $D7=$ 

 $\binom{n}{k}$ 

%

 $\alpha$ 

### $8<sup>n+3</sup>$

 $\%$  $8<sup>n</sup>$ 3.使用手册  $($ "

 $\left( \begin{array}{c} 0 & \cdots \end{array} \right)$ 

### 3.1系统状态和电源状态指示灯

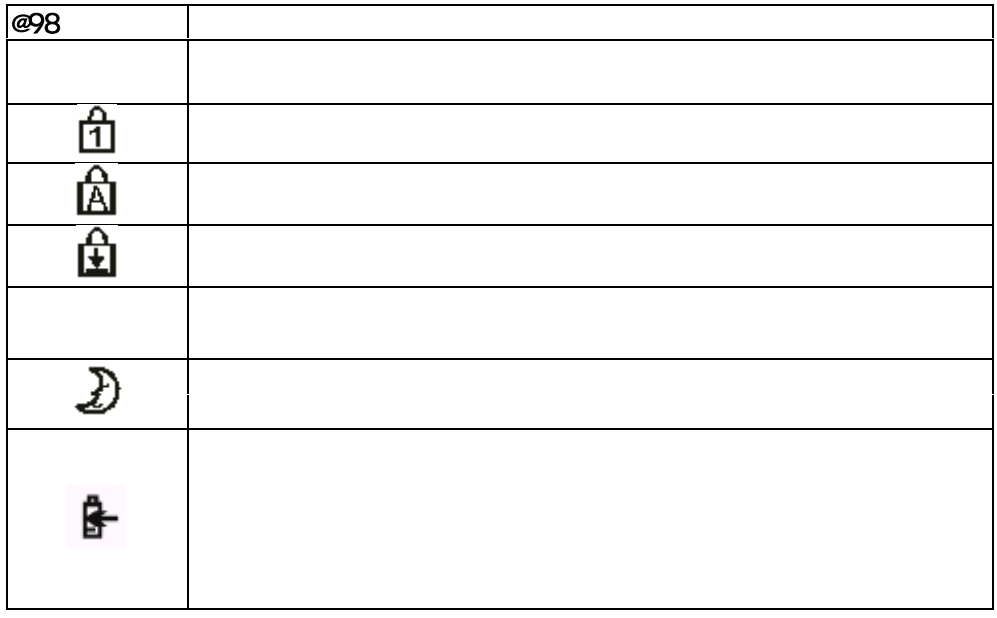

3 基本使用常识

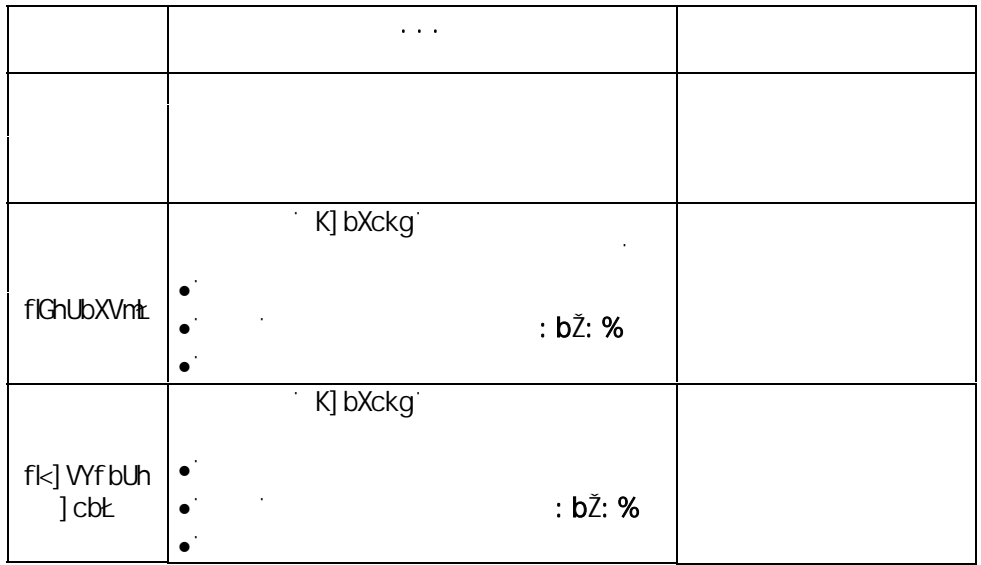

3. 点击"电源"选项

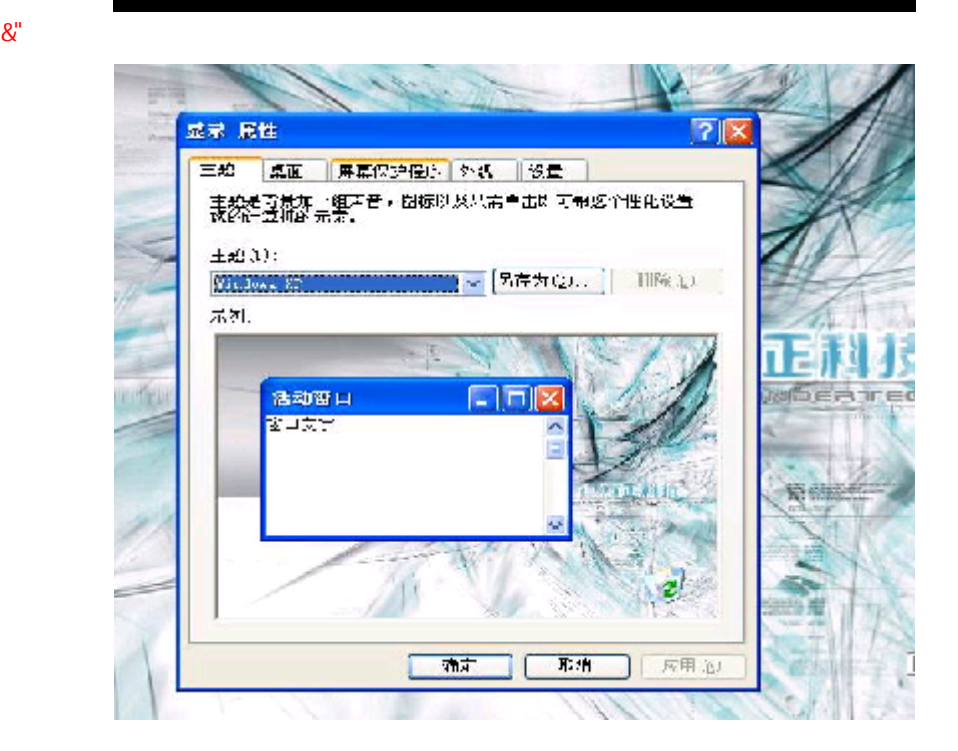

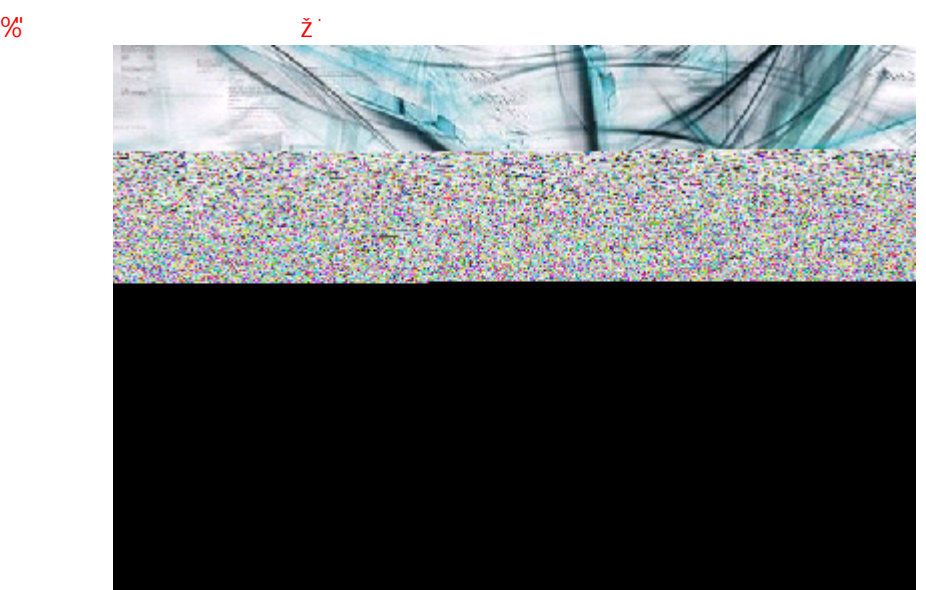

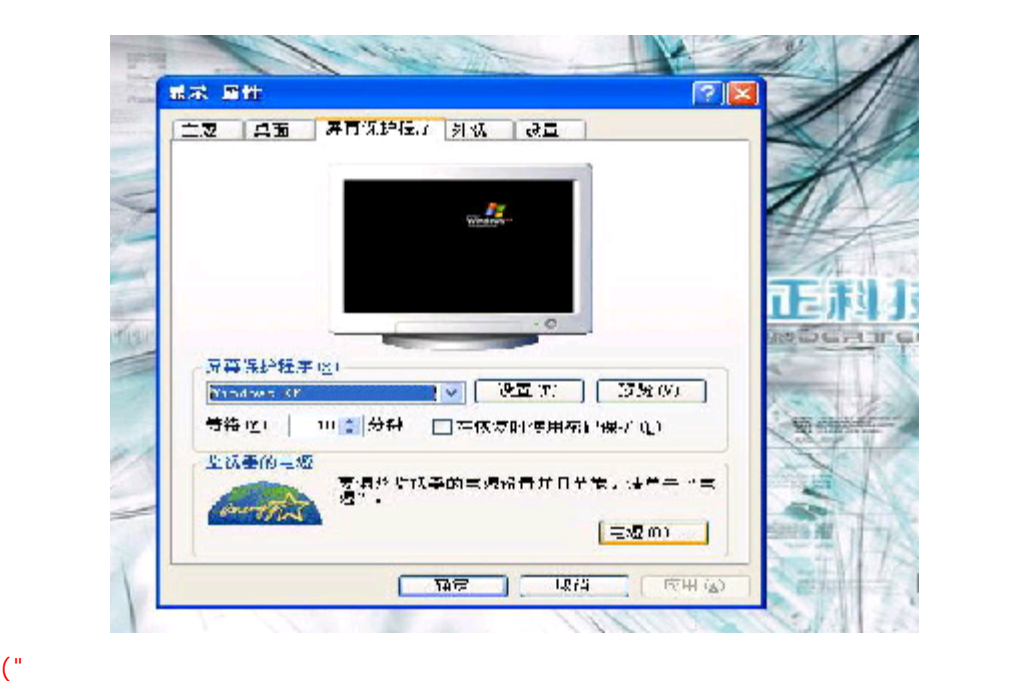

# $2x$ 电源过程 属性 世豊法用方案です  $0.59776$

 $\mathcal{R}$ 30分钟以下,当时我们建议。

最深 長性 王夏 | 東江 | 江事氏研究所 | 外江 | 守重 **現在長地震 実例 | 体制 | 19 | |** ○ <sub>(1)</sub> - 「「またメージリロー全社内大会」(今回本語リロオ名、)」<br>「<sub>2) -</sub> 「「まい」は「Trianian (1) (1) により)」  $ETAO$   $HCD$ 3. 個別作品の大阪量を経済用方法 广義院が売ってい  $5.948\%$ 未知試営の च <sup>उन्</sup>या जिल्ह Fisher 12 (khidro) 20,999.202 what I will commitment a 主義制作 20 947 2.5 転ぼ空を起き **SPECTABLES** AND THE SECTION **SSIME (D)** 15,944.0 **Britain**  $-3.1\%$ N ā [ 40% | R/C 擺  $\frac{1}{2}$ 

GB4943 GB9254  $GB17625.1$  and  $16A$ GB/T9813

v

×

 $\mathbf{v}$ 

v.

v

PS/2

包含了加减乘除四则运算的按键。

3.3触控板

: bŽBi a @\_

 $\pm 5$ bŽ Bia @

应用程序菜单键:此键功能与按一下鼠标右键的功能相同。

开始键:此按键可以让您打开Windows「开始」菜单。

K] bXckg

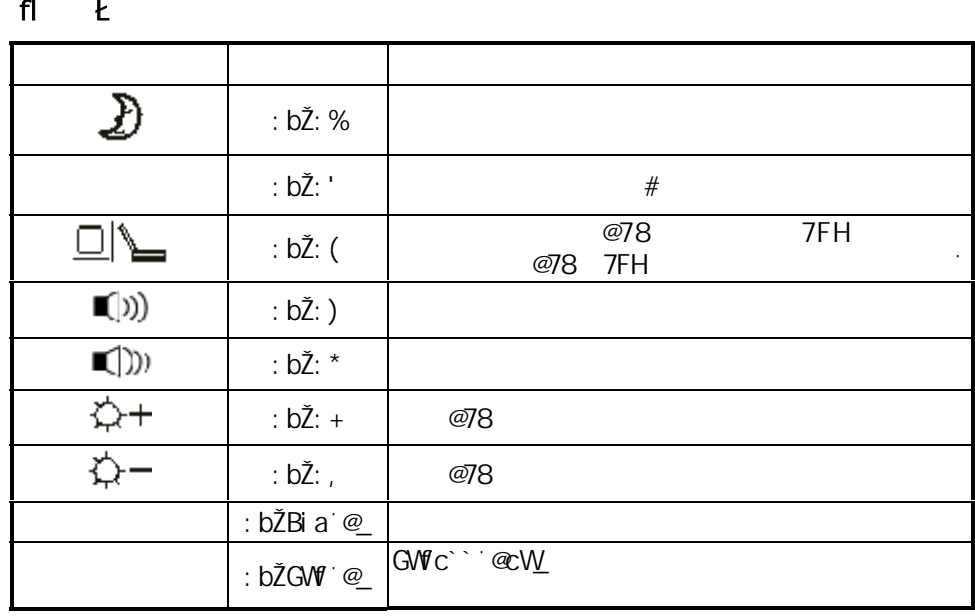

 $f(x) = f(x)$ 

3.2键盘功能

 $3.4\%$  $\Gamma$ FT $\Gamma$ 

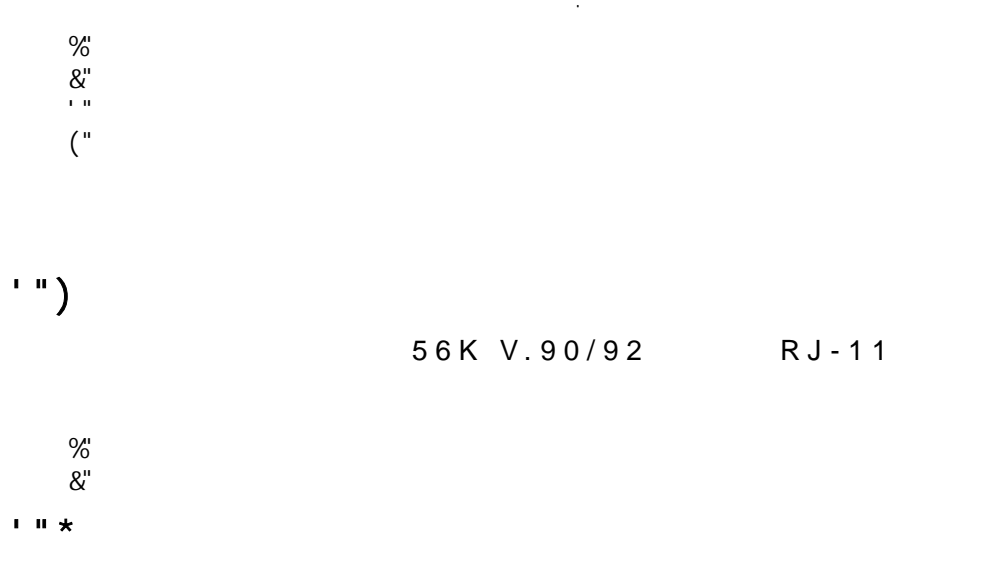

 $10/100$  Base-TX R J - 45

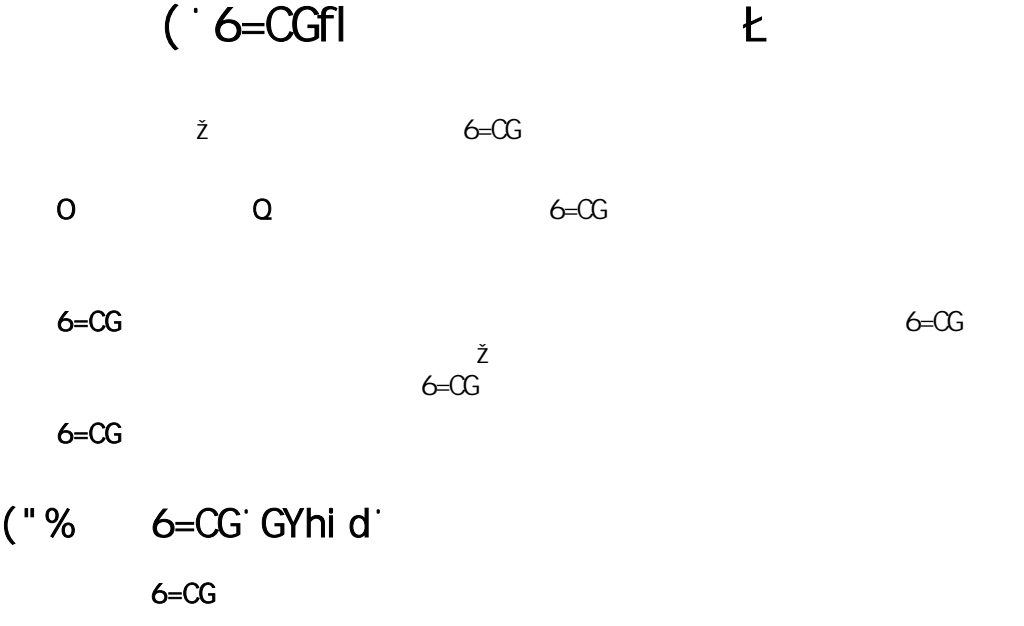

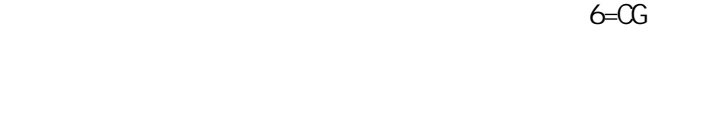

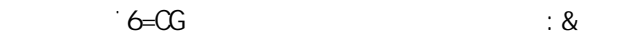

### $($  "  $&$  AU]  $&$

## ("' '5Xj UbWYX

### $($  "  $($  ' GYW f] hm

Security

## $($ ")  $\cdot$  DckYf

### $(* * * 6cch$

### $(* + 9]h$

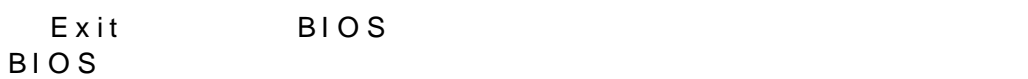

## $\left( \begin{array}{c} 0 & \cdots \end{array} \right)$

### ) "%

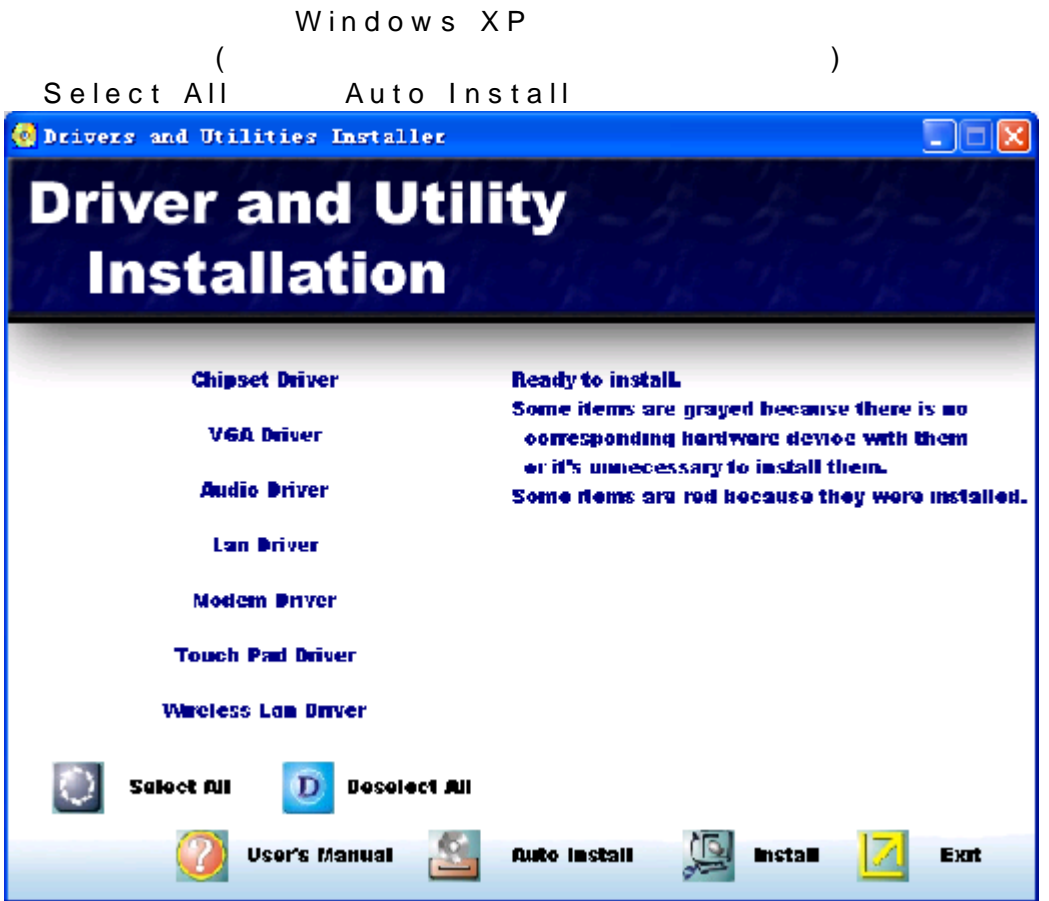

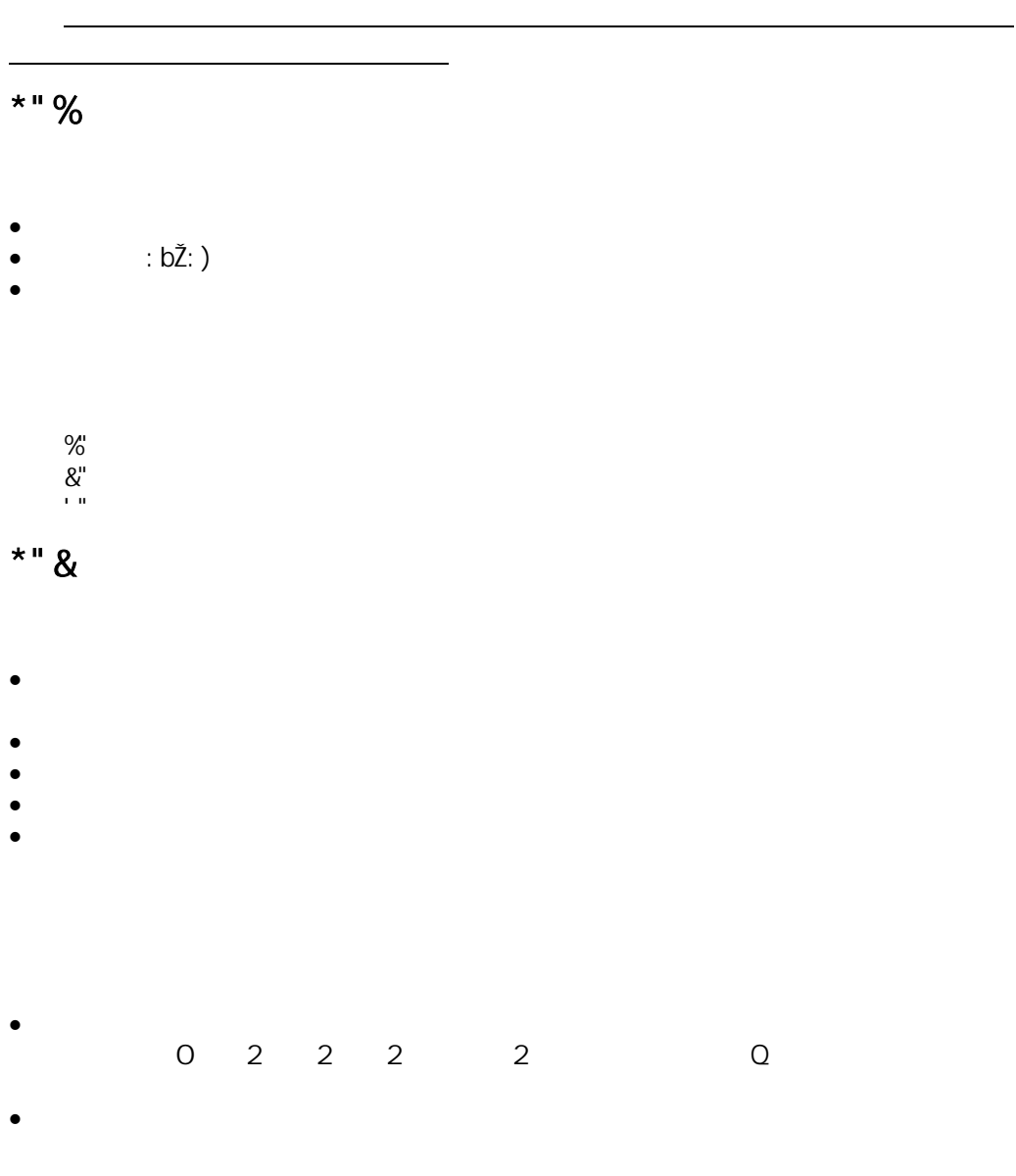

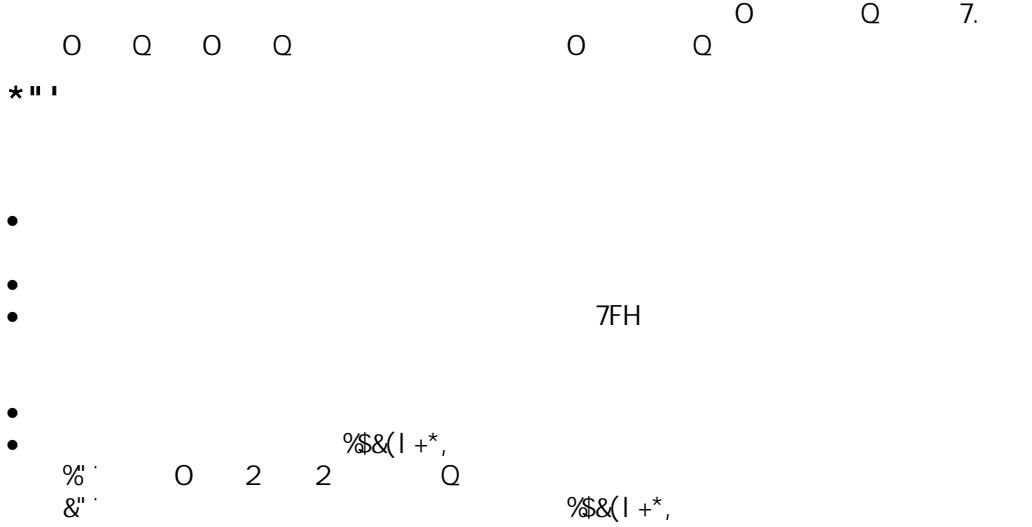

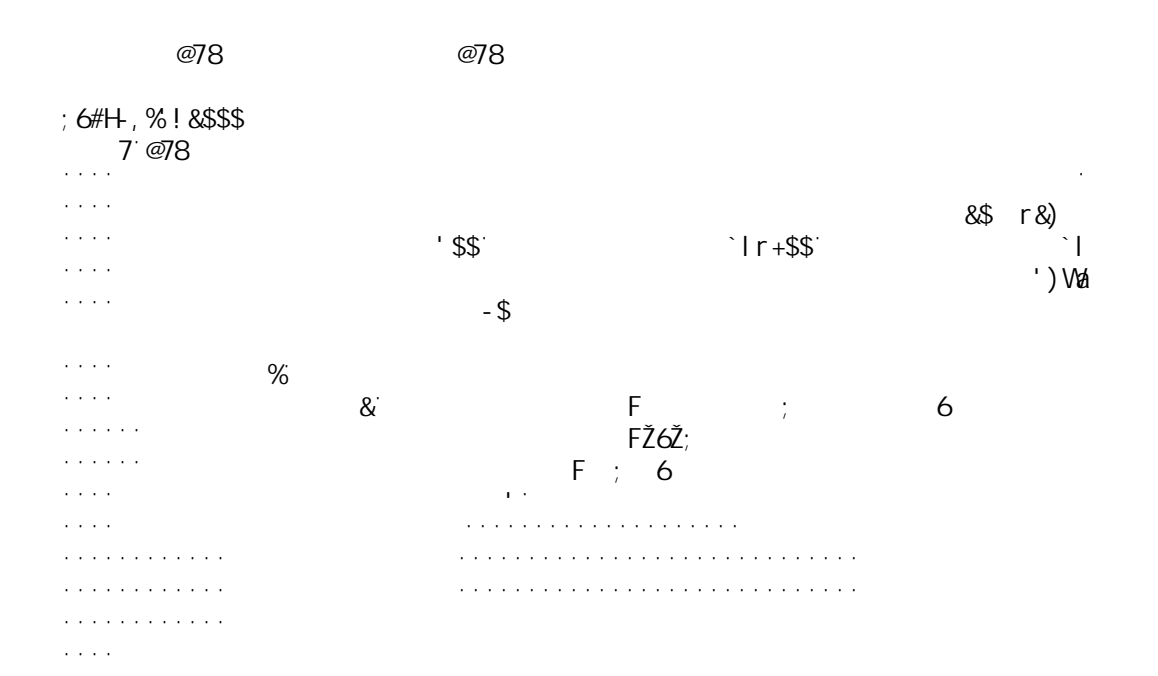

 ■■ ■■■ ■□ □■ □■ ■□

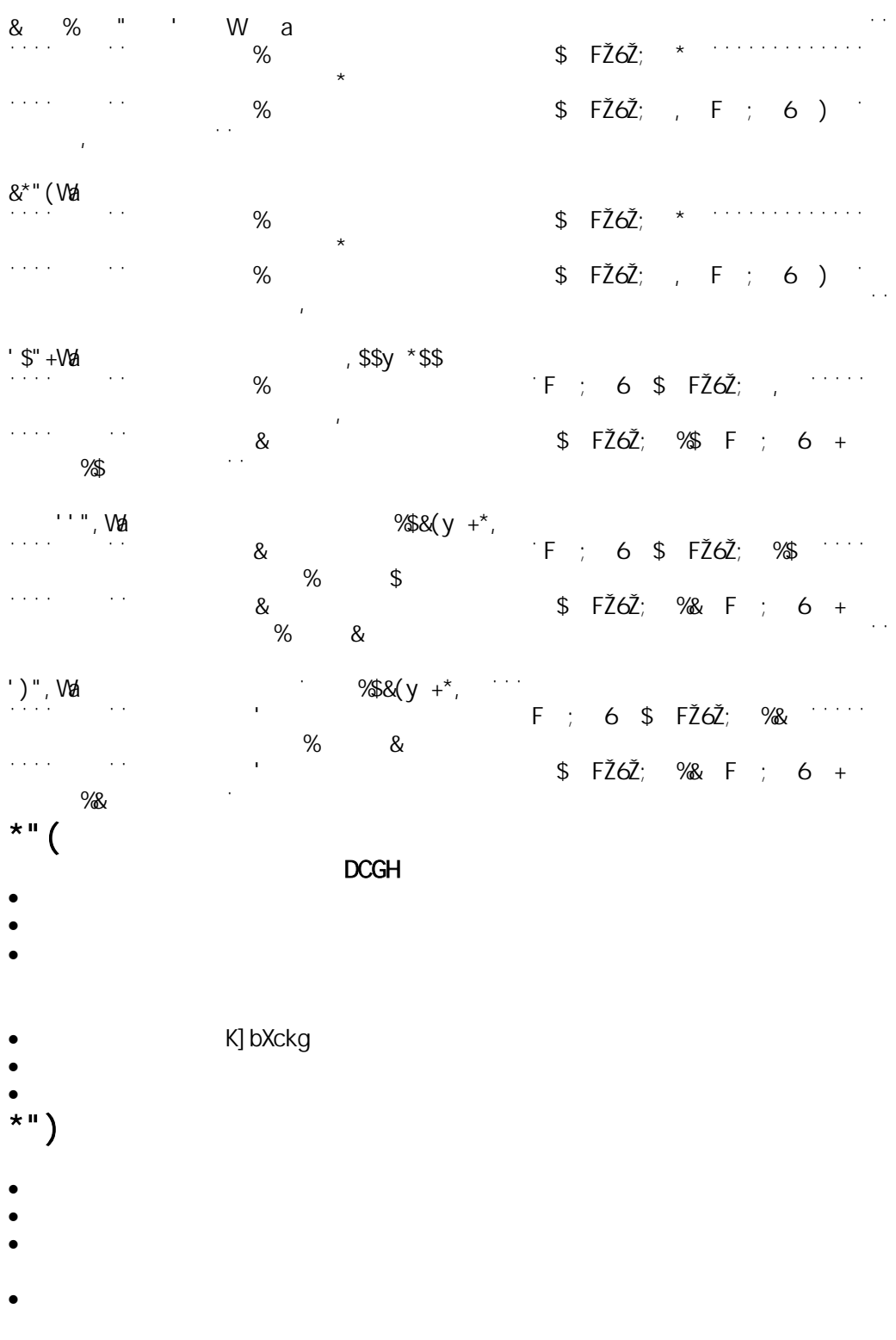

- 
- 
- 
- 
- 
- 
- 
- 
- $\bullet$  and  $\bullet$  and  $\bullet$  and  $\bullet$  and  $\bullet$  and  $\bullet$  and  $\bullet$  and  $\bullet$  and  $\bullet$  and  $\bullet$  $\bullet$  and  $\bullet$  and  $\bullet$
- · 光盘片损坏或无法读取。
- 
- - -
	-
	-
- 
- 
- -
	-
- -
	-
- -
	- - -
	-
	-
- 

#### 7DI

#### Intel Pentium M/Intel Celeron M CPU

Inte<sup>2</sup> GM

#### FCA 6=CG

5A= 6=CG ž) % ?6: Ug\ FCA

两个DDR2 SO-DIMM 插槽,最大可扩充至1GB。

 $%$  14 H  $%$  14 H  $%$  14 H  $%$  14 H  $%$  14 H  $%$  14 H  $%$  14 H  $%$  14 H  $%$  14 H  $%$  14 H  $%$  14 H  $%$  14 H  $%$  14 H  $%$  14 H  $%$  14 H  $%$  14 H  $%$  14 H  $%$  14 H  $%$  14 H  $%$  14 H  $%$  14 H  $%$  14 H  $%$  14 H  $%$  14 H  $%$  1

 $, )$ 

 $8<sub>l</sub>$ 

#### G8#AG#AA7#AG dfc

8") -") aa =89. I`hfU 5H5 %\$\$ (\$#\*\$#, \$; 6 <88

) " &) 9% + aa BJ8 FK 7 caV c

#### $=\#C$

1个麦克风插孔; % % =999 % - (  $\frac{1}{8}$  I G6&" \$  $\%$ % G  $%$  fF $>1$  ()  $k$  $%$  fF $>1$  $%$ % G8#AG#AA7#AG! df c % HND9 D7A7=5  $%$  87! = B

#### AC89A

) \*?Vdg' J" - \$#- & A87

%#%\$6UgY! H

. = bdi h. '%\$\$! & (\$J r ) \$! \*\$ <n G hdi h. '&\$J ' "&) 5

 $8<sub>z</sub>$ 

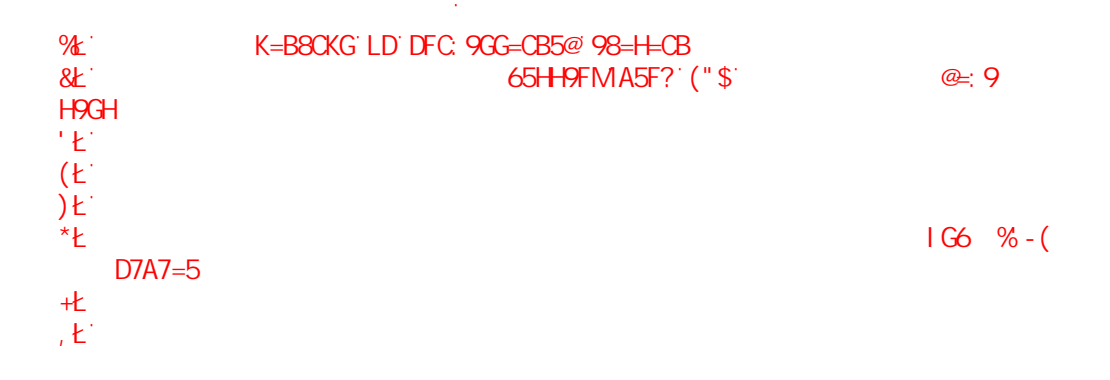

6UhhYfmAUf\_("\$

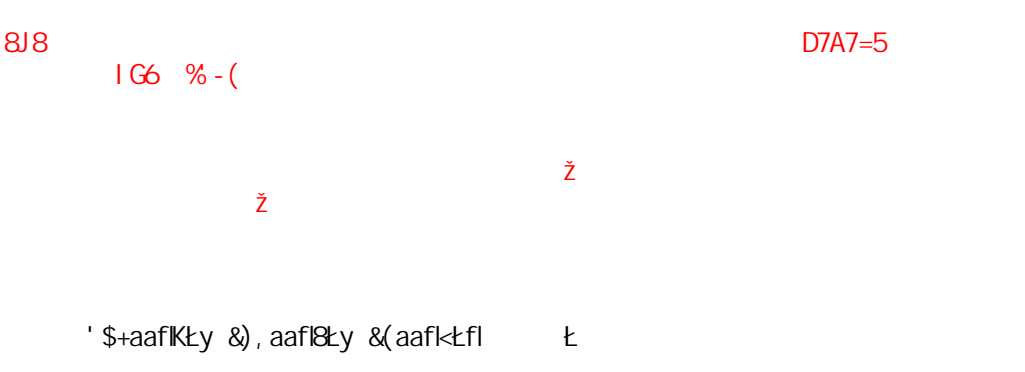

 $8<sup>n+1</sup>$ )

 $#$